ROM SAF Report ?? Ref: SAF/ROM/DMI/REP/RSR/000 Web: www.romsaf.org Date: 8 Nov 2019

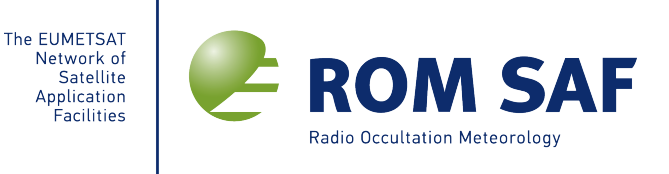

# **ROM SAF Report ??**

# Forward model of Bending/Impact profile for reflected signals: ropp routines

Estel Cardellach $1$ 

1 *IEEC (ICE/CSIC Unit), Barcelona, Spain*

SUBMITTED

#### **Document Author Table**

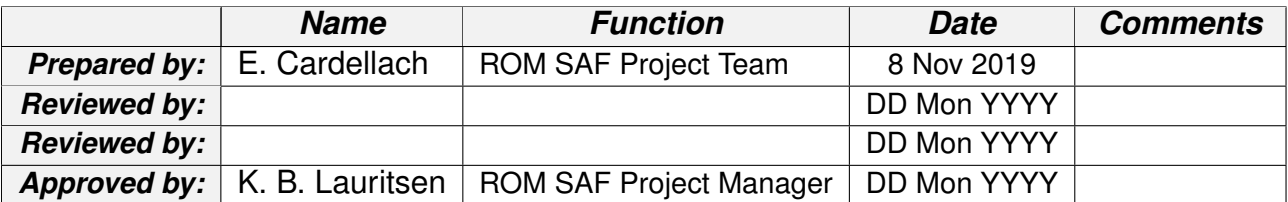

#### **Document Change Record**

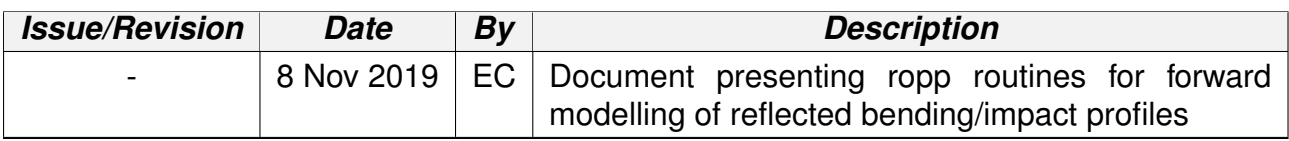

#### **ROM SAF**

The Radio Occultation Meteorology Satellite Application Facility (ROM SAF) is a decentralised processing centre under EUMETSAT which is responsible for operational processing of GRAS radio occultation data from the Metop satellites and RO data from other missions. The ROM SAF delivers bending angle, refractivity, temperature, pressure, and humidity profiles in near-real time and offline for NWP and climate users. The offline profiles are further processed into climate products consisting of gridded monthly zonal means of bending angle, refractivity, temperature, humidity, and geopotential heights together with error descriptions.

The ROM SAF also maintains the Radio Occultation Processing Package (ROPP) which contains software modules that will aid users wishing to process, quality-control and assimilate radio occultation data from any radio occultation mission into NWP and other models.

The ROM SAF Leading Entity is the Danish Meteorological Institute (DMI), with Cooperating Entities: i) European Centre for Medium-Range Weather Forecasts (ECMWF) in Reading, United Kingdom, ii) Institut D'Estudis Espacials de Catalunya (IEEC) in Barcelona, Spain, and iii) Met Office in Exeter, United Kingdom. To get access to our products or to read more about the project please go to: http://www.romsaf.org

#### **Intellectual Property Rights**

All intellectual property rights of the ROM SAF products belong to EUMETSAT. The use of these products is granted to every interested user, free of charge. If you wish to use these products, EUMETSAT's copyright credit must be shown by displaying the words "copyright (year) EUMETSAT" on each of the products used.

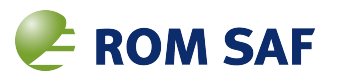

#### **Abstract**

This document presents  $ropp$  routines to forward model the bending/impact profiles of the reflected signals, that is, impact heights below the impact of the Earth surface. The routines implement the equations in Aparicio et al., 2018, but assume that the simplifications applied in the original ropp routines do also apply in this case.

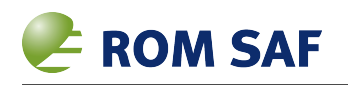

# **Contents**

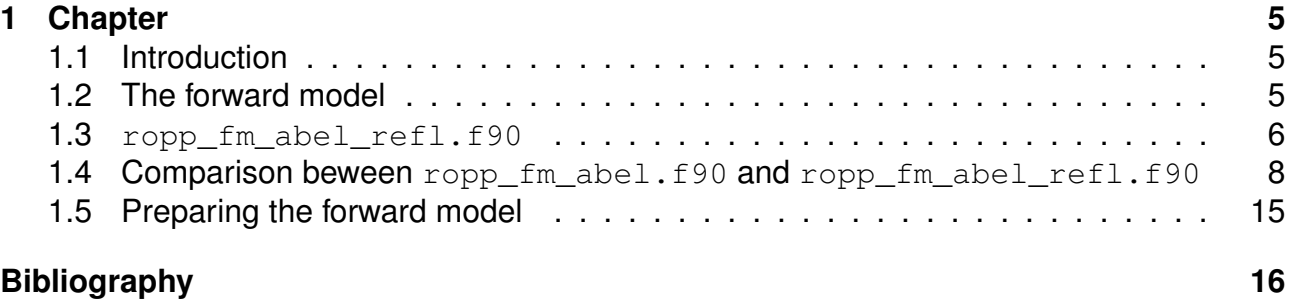

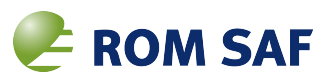

# **1 Chapter**

# **1.1 Introduction**

During the Continuous Development and Operations Phase 2 (CDOP2), the ROM SAF developed a forward model for the bending-impact profile of signals reflected off the Earth surface. The model, described in [1] and [2], is a modified form of the Abel transform formulation.

As part of Work Package 3420 in the CDOP3, the ROM SAF has implemented the forward model in ropp routines. These routines are presented in the following sections.

## **1.2 The forward model**

The model to be implemented is valid for impact parameters below the impact corresponding to the Earth surface,  $a_s$ . The reflected bending,  $\alpha_r$ , as a function of the reflected impact,  $a_r$  is [2]:

$$
\alpha_r(a_r) = -2a_r \int_{a_s}^{\infty} \frac{d \ln(n)/da}{\sqrt{a^2 - a_r^2}} da - 2 \arccos(\frac{a_r}{a_s})
$$
\n(1.1)

The Abel inverse transform for the bending-impact profile induced by the neutral atmosphere (originally implemented in  $\text{ropp }$ ) is:

$$
\alpha(a') = -2a' \int_{a'}^{\infty} \frac{d \ln(n)/da}{\sqrt{a^2 - a'^2}} da
$$
 (1.2)

Note that the only difference is the second term, and the lower limit of the integral.

The ropp forward model module, ropp\_fm , codes Equation 1.2 under certain assumptions to simplify its numerical implementation. As reported in [3], the assumptions are

- the refractivity is small, so  $dln(n)/da \sim 10^{-6} dN/da$  (equation 3.29 in [3]);
- the refractivity scale height is small compared to the radius of the Earth, so  $\sqrt{a^2 a'^2} \sim$  $\sqrt{2a'(a-a')}$ ;
- different assumptions and options regarding the refractivity variation between the discrete set of levels.

These assumptions also hold for  $a_r\sim a_s,$  where the reflected bending-impact profile must be evaluated. Therefore, the implementation used in the original routine  $\text{top\_fm\_abel}.f90$ is mantained, and only the lower limit of the integral is replaced ( $a'$  in Equation 1.2 by  $a_s$  in Equation 1.1), and the second term of Equation 1.1 is added.

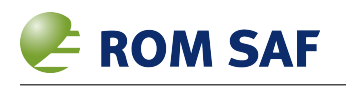

As described in [3],  $\text{top\_fm\_abel}.f90$  implements two approaches to compute the integral, one when the refractivity gradient is positive with height and the other when the it is negative. These two approaches are also kept in the reflected signal implementation ropp\_fm\_abel\_refl.f90, as they only affect the intra-layer interpolation process.

### **1.3 ropp\_fm\_abel\_refl.f90**

The most straightfoward approach to modify  $\text{top}$  for this job would have been to add a case in ropp\_fm\_abel.f90, to check whether each input impact parameter under analysis lays above or below the one corresponding to the surface level,  $a_s$ , and applying either Equation 1.2 or 1.1, respectively.

However, in order to fully separate the standard routines from the new routines developed for reflected signals, the approach finally implemented keeps the original routine for the non-reflected signals, and adds a second one that computes only the bending of reflected signals. They should be called in the correct order:

- 1. call the original abel transform, ropp\_fm\_abel.f90
- 2. call the new routine for reflected signals,  $ropp$   $fm$  abel  $refl.f90$

The first call, to  $ropp$   $fm$  abel.f90, will return the standard bending angles, while the second call, to ropp\_fm\_abel\_refl.f90, will only compute and edit the bending angles corresponding to the input impact parameters below the surface one, *a<sup>s</sup>* (Figure 1.1).

The impact parameter that corresponds to the surface level,  $a_s$ , is assumed to be  $a_s =$  $n(r_s)$   $r_s$ , where the radial distance of the surface is  $r_s \sim (R_{roc}+undulation)$  and the refractive index at the surface is extrapolated from the state vector accordingly.

The calling syntax for the original and modified routines are shown in the table below, in red the new parameter to be passed:

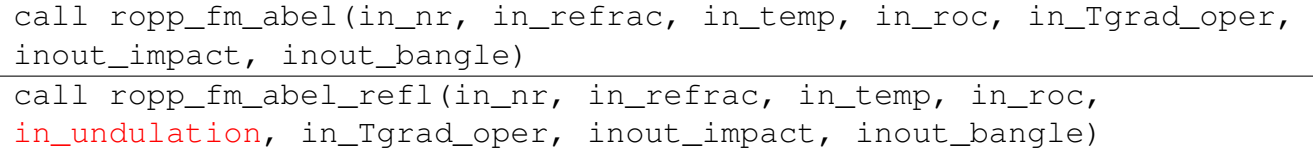

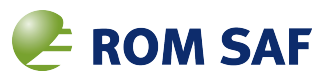

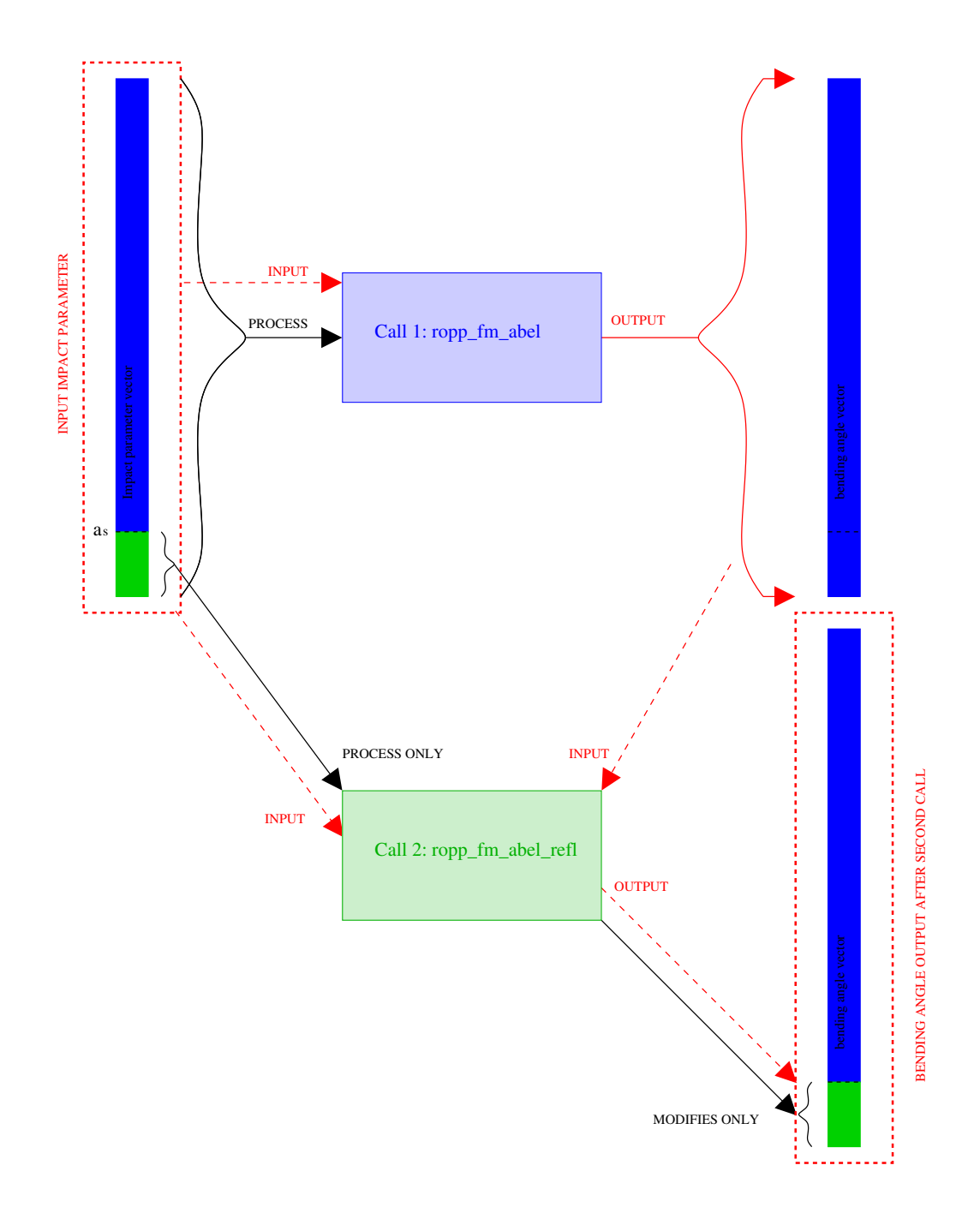

**Figure 1.1:** To separate the routines dealing with reflected signals from the original ones, the approach implemented is sketched in this figure: the orginal abel routine is applied to the input impact parameter vector, and it generates a bending angle output based on the standard abel model. Afterwards, the new reflectometry abel routine is called, that despite taking as input the whole impact parameter vector, it only computes bending angles for those impact parameters below the surface's one, *a<sup>s</sup>* (green shaded part of the vector), and it keeps the bending angle array as it came from the first call, only modifying the bending angles that correspond to impact parameters below *a<sup>s</sup>* .

7

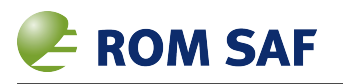

# **1.4 Comparison beween ropp\_fm\_abel.f90 and ropp\_fm\_abel\_refl.f90**

The code below corresponds to ropp\_fm\_abel\_refl.f90, where the red lines are the ones added or modified in the original routine ropp\_fm\_abel.f90:

SUBROUTINE ropp\_fm\_abel\_refl(nr, refrac, temp, roc, und, Tgrad\_oper, impact, bangle)

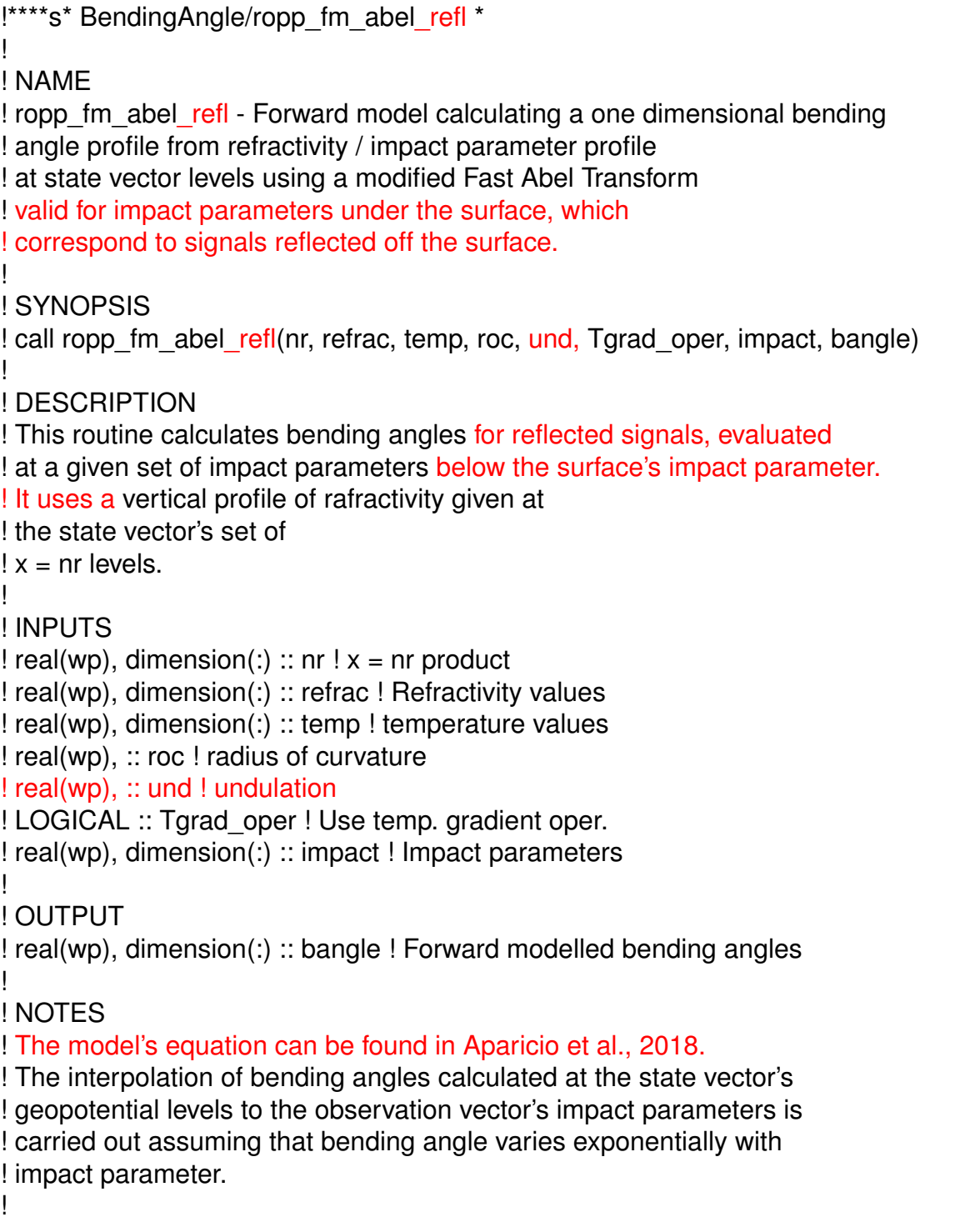

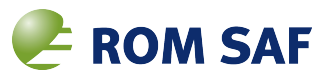

! SEE ALSO

! ropp\_fm\_types ! ropp\_fm\_bangle\_1d\_refl ! ropp\_fm\_bangle\_1d ! ropp\_fm\_abel\_ad ! ropp\_fm\_abel\_tl

#### ! AUTHOR

!

! Institute of Space Studies of Catalonia (IEEC), Barcelona, Spain, based on ! original code (no-reflection) by

! Met Office, Exeter, UK.

! Any comments on this software should be given via the ROM SAF ! Helpdesk at http://www.romsaf.org !

! COPYRIGHT

! (c) EUMETSAT. All rights reserved.

! For further details please refer to the file COPYRIGHT

! which you should have received as part of this distribution.

!——————————————————————————-

! !\*\*\*\*

! 1. Declarations

!——————————————————————————- USE typesizes, ONLY: wp =>EightByteReal USE ropp\_utils, ONLY: ropp\_MDFV, ropp\_ZERO, ropp\_ZDTV USE ropp\_fm\_constants, ONLY: pi, imp\_ht\_min

IMPLICIT NONE

REAL(wp), DIMENSION(:), INTENT(in) :: nr !  $x = nr$  product REAL(wp), DIMENSION(:), INTENT(in) :: refrac ! Refractivity REAL(wp), DIMENSION(:), INTENT(in) :: temp ! Temperature REAL(wp) , INTENT(in) :: roc ! Radius of curvature REAL(wp) , INTENT(in) :: und ! Undulation LOGICAL, INTENT(in) :: Tgrad\_oper ! Use temp. gradient oper.

REAL(wp), DIMENSION(:), INTENT(in) :: impact ! Impact parameter REAL(wp), DIMENSION(:), INTENT(out) :: bangle ! Bending angle

REAL(wp), DIMENSION(:), ALLOCATABLE :: kval ! Exponential decay rate REAL(wp), DIMENSION(:), ALLOCATABLE :: beta ! Temperature gradient REAL(wp), DIMENSION(:), ALLOCATABLE :: nr\_mid ! Average nr product REAL(wp), DIMENSION(:), ALLOCATABLE :: temp\_mid ! Average temp. of two levels REAL(wp), DIMENSION(:), ALLOCATABLE :: dval ! Useful in BA computation REAL(wp) :: t\_upper ! Upper bound integral REAL(wp) :: t\_lower ! Lower bound integral REAL(wp) :: refrac\_low ! Refrac at lower level

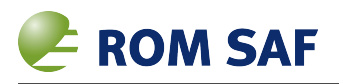

```
REAL(wp): nr_low ! x=nr at lower level
REAL(wp) :: zed ! Impact height
```
REAL(wp) :: integral\_diff ! Integral approximation REAL(wp) :: erf\_up, erf\_low REAL(wp) :: int\_up, int\_low REAL(wp) :: zt REAL(wp) :: dn\_dx,p1,p2,p3 REAL(wp) :: as ! surf. impact parameter REAL(wp) :: r1,r2,AA,BB ! aux. variables

REAL(wp), PARAMETER  $\therefore$  a = 0.3480242 wp REAL(wp), PARAMETER  $\therefore$  b = 0.0958798 wp REAL(wp), PARAMETER  $:: c = 0.7478556$  wp

INTEGER :: n\_lev, n\_lower, n\_impact  $INTEGR :: i, i, bot, l, n-to$ 

! 2. Useful variables

```
n lev = SIZE(nr)
n impact = SIZE(impact)
```
ALLOCATE(kval(n\_lev-1)) ALLOCATE(beta(n\_lev-1)) ALLOCATE(nr\_mid(n\_lev-1)) ALLOCATE(temp\_mid(n\_lev-1)) ALLOCATE(dval(n\_lev-1))

!——————————————————————————- ! 3. Calculate lowest usable level (because of superrefraction)

!——————————————————————————-

!——————————————————————————-

```
!——————————————————————————-
n lower = 1DO i = n lev, 2, -1
IF (nr(i) - nr(i-1) < 10.0 wp) THEN
n lower = iFXIT
ENDIF
ENDDO
IF (n_lower >1) THEN
print *, "WARNING SUPERREFRACTION: current implementation"
print *, "of ropp_fm_abel_refl might not work properly "
print *, "in superrefractive profiles."
ENDIF
```
!——————————————————————————-

! 4. Calculate exponential decay rate and temp. gradient between levels

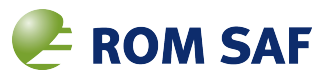

#### $DO i = 1, n$  lev - 1

```
kval(i) = LOG(refrac(i)/refrac(i+1)) / MAX(1.0 wp, (nr(i+1)-nr(i)))kval(i) = MAX(1.0e-6 wp, kval(i))
```
!——————————————————————————-

! limit the maximum kval so that refractivity gradient is approx half critical value

```
kval(i) = MIN(kval(i), 0.157 wp/refrac(i))
```
! beta is the temperature gradient

 $beta(i) = (temp(i+1) - temp(i)) / MAX(1.0 \text{ wp}, (nr(i+1)-nr(i)))$ 

! mean nr

nr\_mid(i) = 0.5\_wp\*(nr(i) + nr(i+1))

! mean temp.

 $temp\_mid(i) = 0.5\_wp*(temp(i) + temp(i+1))$ 

 $dval(i) = (nr(i) - nr$  mid(i))\*\*2 **ENDDO** 

!——————————————————————————- ! 5. Calculate bending angles for observational heights

!——————————————————————————-

 $bangle($ :) = ropp MDFV

! 5.1 Find top output impact value (surface level or closest below) ! Extrapolating from bottom level of the state vector to surface

```
r1 = nr(1)/(refrac(1)*1E-6wp+1.0wp)r2 = \frac{nr(2)}{(refrac(2)^*1E-6)wp+1.0}wp)write(*,*) 'in abel_refl values of r1 and r2 ',r1, r2
write(*,*) 'in abel_refl values of refrac1 refrac2 ', refrac(1), refrac(2)
write(*,*) 'in abel_refl values of roc und', roc, und, roc+und
BB = (LOG(refrac(1))-LOG(refrac(2)))/(r2-r1)
IAA = EXP(LOG(refrac(1))+BB*(r2-roc-und))AA = refrac(1) / (exp(-BB<sup>*</sup>(r1-roc-und)))write(*,*) 'in abel refl values of BB AA', BB, AA
! extrapolation of refractivity towards the surface:
! N=AA*exp(-BB*(r-rsurface))
! where AA is refractivity at the surface level.
! Then impact parameter at the surface is:
```
 $as = (AA<sup>*</sup>1.0E-6 wp+1.0 wp)<sup>*</sup>(roc+und)$ write $(*,*)$  'in abel refl value of impact at the surface ',as

! which limits the uppermost reflected impact parameter ! to be evaluated within the given impact vector

 $DO I = 1, n$  lev IF (nr(l) >as ) THEN n  $top = 1-1$ **EXIT** ENDIF ENDDO write( $*,*$ ) 'n top in abel and n\_lev',n\_top, n\_lev IF ( $n$  top <1 ) THEN print \*, "WARNING: impact parameters to be evaluated as reflected signals must be below the surface one." ENDIF

! 5.1 Bottom state vector level is always the lowest one ! In fact, it should be the surface level, but here ! restricted to cases free of superrefractivity. ! i\_ bot = n\_lower which should be 1 except for ! superrefractive profiles <u>! ————————————————————</u>

 $\parallel$  bot = n\_lower ! NO, now set to 1 always for reflected signals i bot  $= 1$ 

! 5.2 Loop over all levels above

! ——————————  $!$  DO I = 1, n\_impact – now only evaluating impact parameters up to surface IF (n\_top  $>= 1$ ) **THEN**  $DO I = 1, n$  top

 $bangle(I) =$  ropp  $ZERO$ 

 $DO i = i$  bot, n lev - 1

! 5.2.1 Values of refractivity and impact parameter at lower level

! —————————————————————-

refrac  $low = refrac(i)$ nr  $low = nr(i)$ 

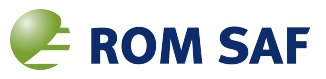

```
IF (refrac(i+1)-refrac(i) > - ropp ZDTV) THEN
```
! 5.2.2 If the refractivity gradient is +ve with height ! ——————————————————————-

! This will handle the cases where the refractivity goes up with height

```
dn_dx = (refrac(i+1)-refrac(i))/(nr(i+1)-nr(i))
```
t\_upper =  $SQRT( nr(i+1)-impact(l))$ 

t  $lower = 0.0$  wp

IF  $(i > i$  bot) t\_lower = SQRT(  $nr(i)$ -impact(l))

```
bangle(l) = bangle(l) - &2.0E-6_wp*SQRT(2.0_wp*impact(l))* dn_dx*(t_upper-t_lower)
```
ELSE

! 5.2.3 Upper and lower bounds of the "normal" integral

! ——————————————————————-

t\_upper =  $\text{SQRT}(kval(i) * (nr(i+1) - impact(l)))$ 

IF  $(i == i$  bot) THEN t  $lower = 0.0$  wp ELSE t lower =  $\text{SQRT}(\text{kval}(i) * (nr(i) - \text{impact}(l)))$ ENDIF

! 5.2.4 Error functions

! ————–

! Approximate error function with polynomial

zt = 1.0 wp / (1.0 wp + 0.47047 wp  $*$  t\_lower) erf  $low = 1.0$  wp -  $(a-(b-c^*zt)^*zt) * zt * EXP(-(t\ lower^*t\ lower))$  $zt = 1.0$  wp / (1.0 wp + 0.47047 wp\*t\_upper) erf\_up = 1.0\_wp -  $(a-(b-c^*zt)^*zt)$  \* zt \* EXP(-(t\_upper\*t\_upper))

IF (i == n lev-1) erf  $up = 1.0$  wp ! limit at infinity

<u>! ————————————————————————————</u>

! 5.2.5 New terms for integral that now allows kval to vary within layer

! These p1, p2, p3 values correspond the case where  $d/dx = \beta$ , i.e kval is constant!

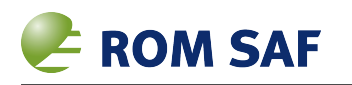

```
p1 = kval(i)p2 = 0.0 wp
p3 = 0.0 wp
```
! impact height of level

 $zed = nr(i) - roc$ 

IF ( $i$  <n lev-1 .AND. zed > imp\_ht\_min .AND. Tgrad\_oper) THEN

```
! compute the "p" values for temp. gradient beta
p1 = kval(i)*(1.0 wp + beta(i)/tempmid(i)* &
(0.5 wp*kval(i)*((impact(l)-nr_mid(i))**2 - dval(i)) - &
(impact(I)-nr mid(i)))
```

```
p2 = kval(i)*beta(i)/temp mid(i)* &
(kval(i)*(impact(l)-nrmid(i))-1.0wp)
```

```
p3 = 0.5_wp*kval(i)**2*beta(i)/temp_mid(i)
```
ENDIF

int\_up =  $\text{SGRT}(pi/kval(i))^*$  &  $(p1 + 0.5$  wp/kval(i)\*(p2+1.5 wp\*p3/kval(i)))\*erf\_up

```
int up = int up - EXP(-kval(i)*(nr(i+1)-impact(l)))* &
SGRT(nr(i+1)-impact(l))/kval(i)^*(p2 + p3*(8))(nr(i+1)-impact(l))+1.5 wp/kval(i)))
```
! lower limit of integral

int\_low =  $0.0$  wp

```
IF (i > i bot) THEN
```

```
int_low = \text{SGRT}(pi/kval(i))^* &
(p1 + 0.5 wp/kval(i)*(p2+ 1.5 wp*p3/kval(i)))*erf_low
```

```
int_low = int_low - EXP(-kval(i)*(nr(i)-impact(l)))* &
SGRT(nr(i)-impact(l))/kval(i)^*(p2 + p3^* ( &
(nr(i)-impact(l))+1.5_wp/kval(i)))
```
ENDIF

integral  $diff = int$  up - int low

! 5.2.6 Bending angle value

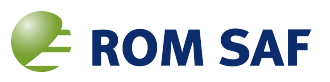

! ————————-

 $bangle(1) = bangle(1)$  &  $+ 1.0e-6$  wp \* SQRT(2.0 wp\*impact(l)) & \* refrac\_low \* EXP(kval(i) \* (nr\_low - impact(l))) & \* integral\_diff

ENDIF

**ENDDO** 

! 5.3 Adding the term due to the reflection angle

! ———————————————————  $bangle(1) = bangle(1) - 2.0$  wp \*  $ACOS(impact(1)/as)$ 

ENDDO ENDIF

DEALLOCATE(beta) DEALLOCATE(nr\_mid) DEALLOCATE(temp\_mid) DEALLOCATE(dval) DEALLOCATE(kval)

END SUBROUTINE ropp\_fm\_abel\_refl

## **1.5 Preparing the forward model**

ropp fm abel refl.f90 computes the reflected bending angles that correspon to impact parameters below the one corresponding to the Earth surface.

When the forward model of reflected signals needs to be obtained from the state vector alone, or from the state vector and driven by the sampled impact parameters in an observable vector that does not contain impact parameters below  $a_s$ , it is required to generate an observables vector that contains impact parameters below *a<sup>s</sup>* . This is done in the routine ropp\_fm\_bangle\_1d\_refl.f90.

## **Acknowledgements**

This work was carried out as part of EUMETSAT's Radio Occultation Meteorology Satellite Application Facility (ROM SAF) which is a decentralised operational RO processing center under EUMETSAT.

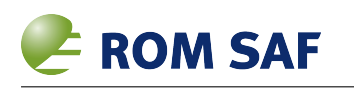

# **Bibliography**

- [1] E. Cardellach and S. Oliveras Assessment of a potential reflection flag product , ROM SAF Report N.23, http://www.romsaf.org/general-documents/rsr/rsr\_23.pdf, 2016.
- [2] J.M. Aparicio, E. Cardellach and H. Rodriguez Information content in reflected signals during GPS Radio Occultation observations, Atmos. Meas. Tech., 11, 1883-1900, https://doi.org/10.5194/amt-11-1883-2018, 2018.
- [3] I. Curverwell The Radio Occultation Processing Package (ROPP) User Guide, Part IIa: Forward model module, Version 9.0, 31 December 2016.

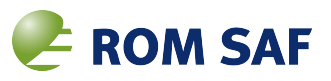

## **ROM SAF (and earlier GRAS SAF) Reports**

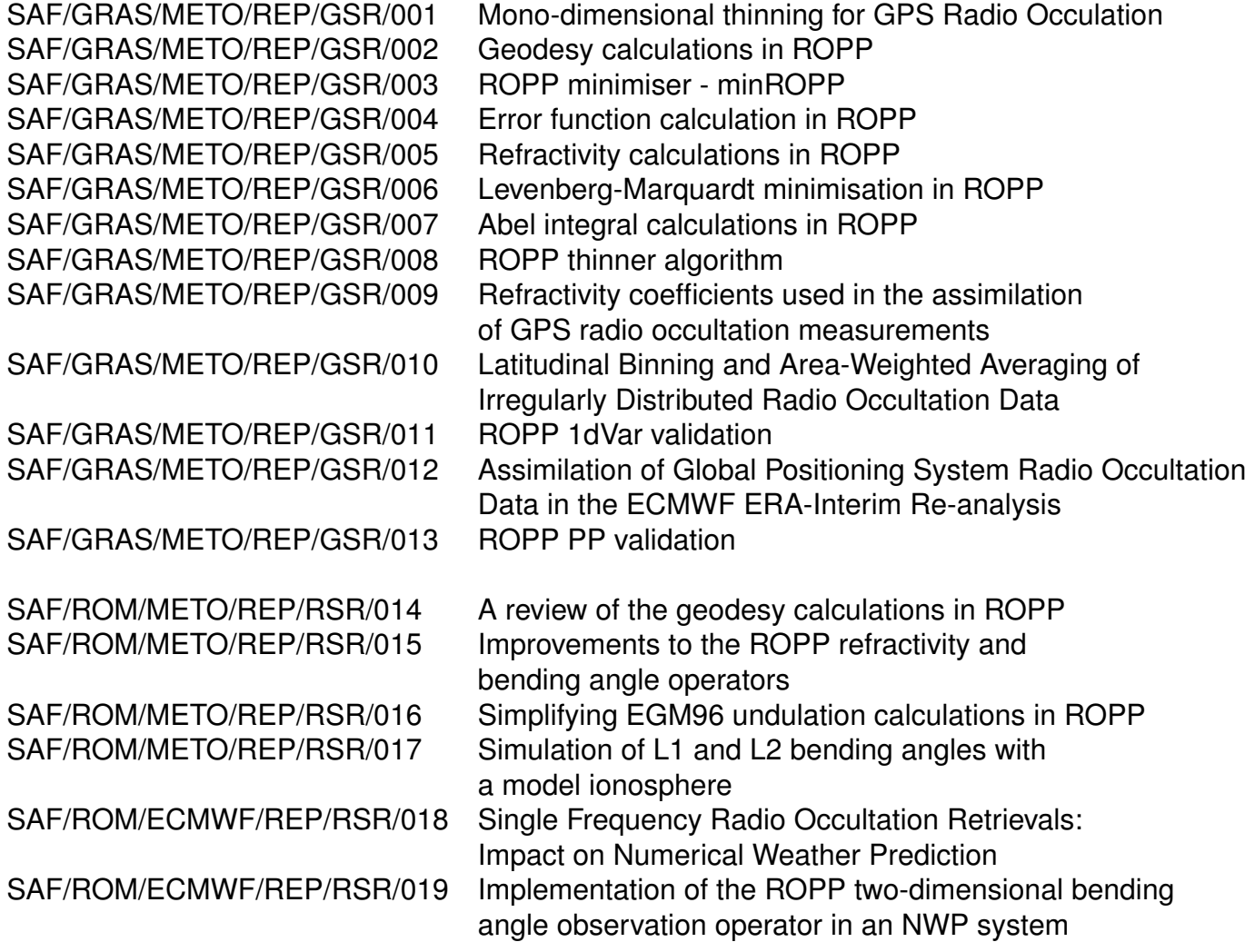

ROM SAF Reports are accessible via the ROM SAF website: http://www.romsaf.org